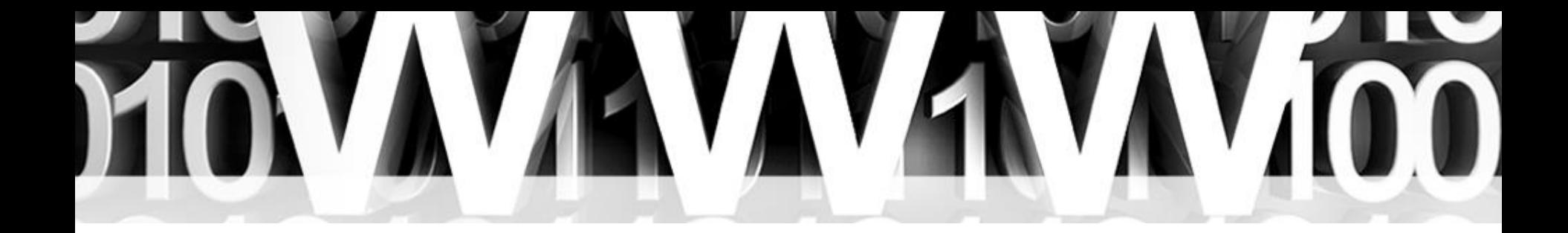

### 

### **IP** Addressing

• **IP Addressing & Subnetting Objectives :**

- 1. IP address introduction
- 2. Network & host
- 3. IP address classes
- 4. Decimal to binary conversion
- 5. Network ID & broadcast address
- 6. Subnet mask
- 7. Public , Private & special IP addresses
- 8. Subnetting
- 9. Supernetting (Summarization)

# **INVAYAYAYAY**

• Address IP ها به صورت دسیمال ، 4 عدد هستند که با نقطه ).( از یکدیگر جدا می شوند. به عنوان مثال :

172.10.20.200 نمایانگر یک آدرس IP است.

- ساختار IP Address ها ، به صورت یک عدد باینری 32 بیتی (4 بایتی) است که هر بیت 8 بیت آن (1 بایت) توسط نقطه از دیگر بایت ها جدا می شود.
	- به عنوان مثال :

#### 10110011.10010010.11101100.101011111

نمایانگر یک آدرس IP است.

### **انواع کالس های IP**

### **Class A:** Network | Host 1 to 126  $\qquad$  \*  $\qquad$  \*  $\qquad$  \*  $\qquad$  \*

### بیت اول Octet اول حتماً 0 است.

### **Class B:**

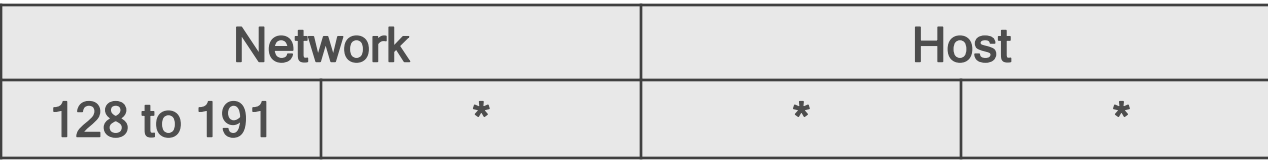

دو بیت اول Octet اول حتماً 10 است.

### **Class C:**

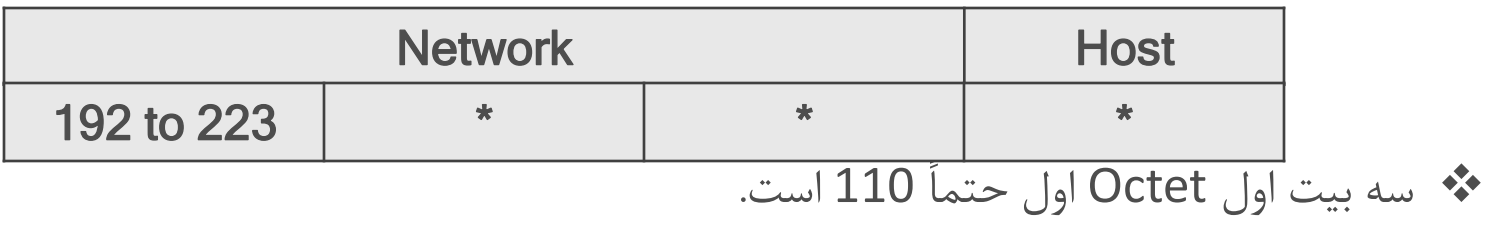

### آیا آدرس های 220.10.20.42 و 220.10.24.56 در یک شبکه قرار دارند؟

Class ?

• **Decimal to binary conversion** 

عدد 238 را به باینری تبدیل کنید.

• **Decimal to binary conversion** 

عدد 62 را به باینری تبدیل کنید.

• **Decimal to binary conversion** 

عدد 255 را به باینری تبدیل کنید.

- **Network ID & broadcast address**
	- NetID و address Broadcast شبکه ای که آدرس 10.25.40.64 در آن وجود دارد را پیدا کنید.

# **VAVAVAV**

• شبکه ای که آدرس IP ، 200.170.30.15 در آن وجود دارد را تحلیل کنید.

Class? Network ID ? First IP address ? Last IP address ? Broadcast address ? Number of available IP address ?

### AVAVAVAVADO

• **Subnet mask :**

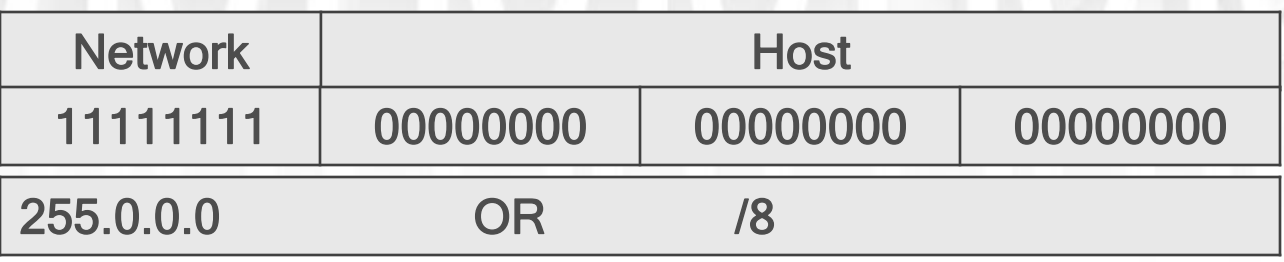

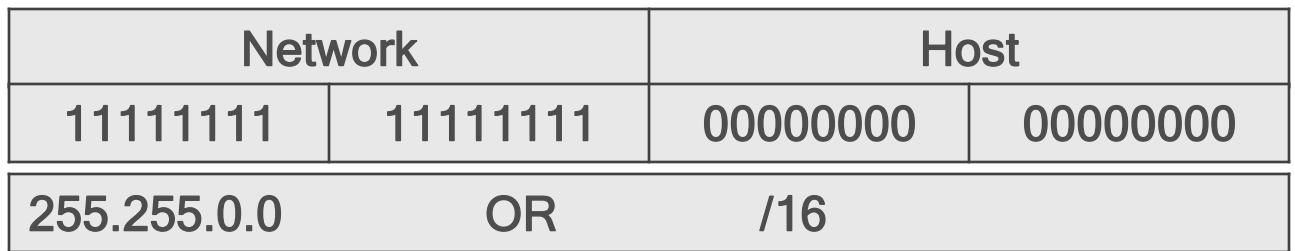

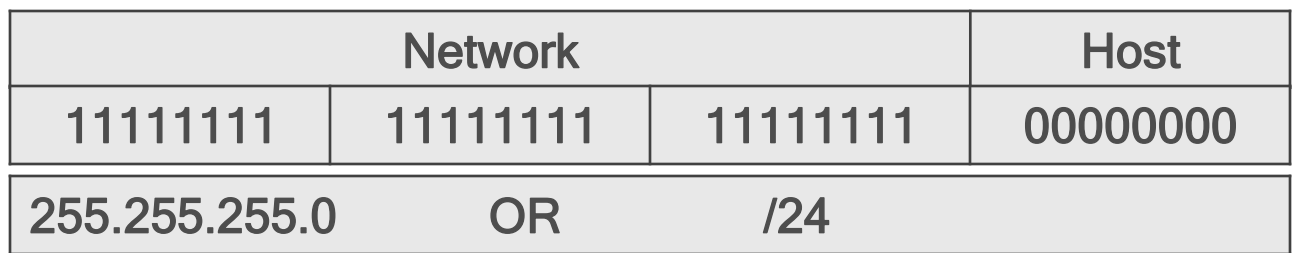

### **TRYAYAYAYAY** m

• **Boolean AND :**

 هر کامپیوتر برای اینکه متوجه شود ، کامپیوتر مقصد در شبکه خودش قرار دارد یا که خیر ، ابتدا آدرس IP خودش را در mask Subnet خودش AND Boolean می کند و سپس آدرس IP مقصد را نیز در mask Subnet مقصد ، AND Boolean کرده و نتایج را با یکدیگر مقایسه می کند.اگر نتایج برابر بود پس در نتیجه کامپیوتر مقصد در شبکه خودش قرار دارد و اگر برابر نبود در نتیجه کامپیوتر مقصد در شبکه خودش قرار ندارد.

• آیا آدرس های 50.13.10.100 و 50.14.24.5 در یک شبکه قرار دارند؟

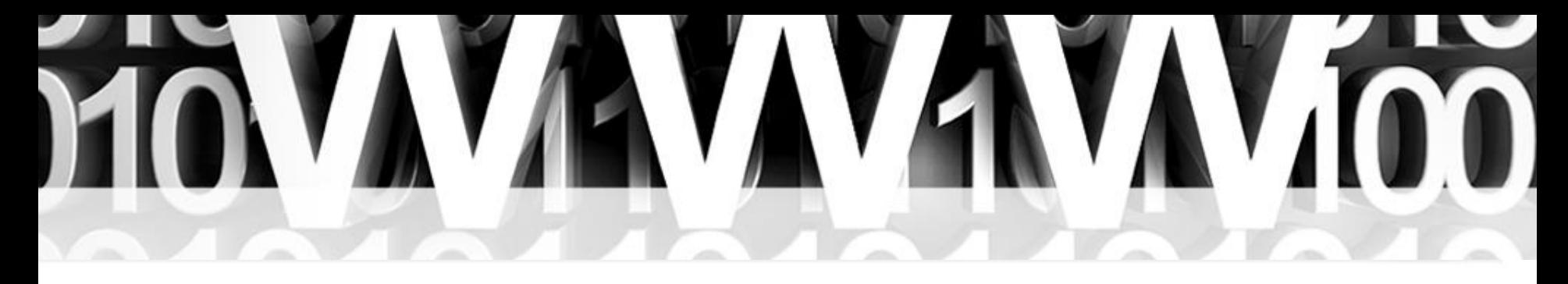

#### **Public IP Address Assignment**

(Internet Corporation for Assigned Network **ICANN** Numbers) owns the processes by which public IPv4 (and IPv6) addresses are allocated and assigned.

A related organization, IANA (Internet Assigned Numbers Authority); carries out many of ICANN policies.

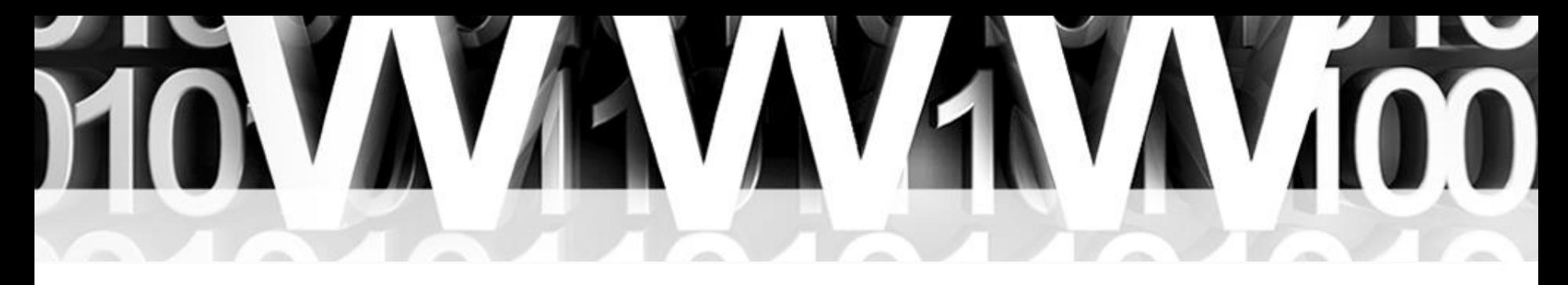

### **Public IP Address Assignment**

#### Step 1

ICANN and IANA group public IPv4 addresses by major geographic region.

#### Step 2

IANA allocates those address ranges to Regional Internet Registries (RIR).

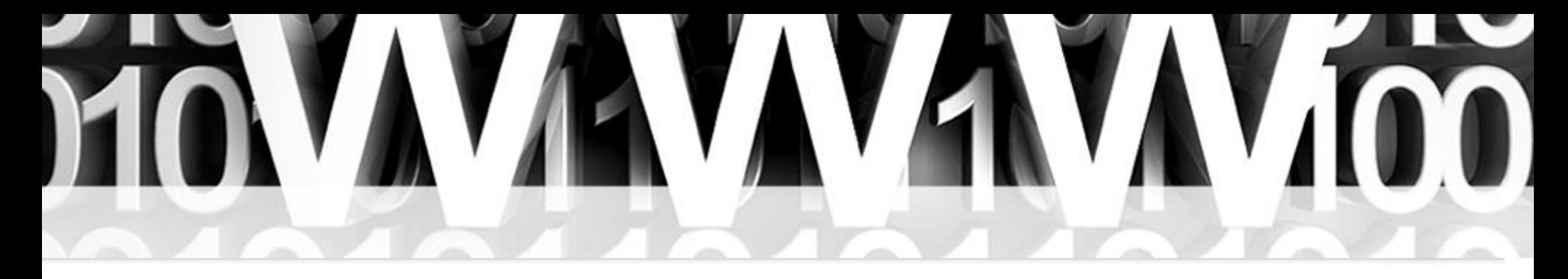

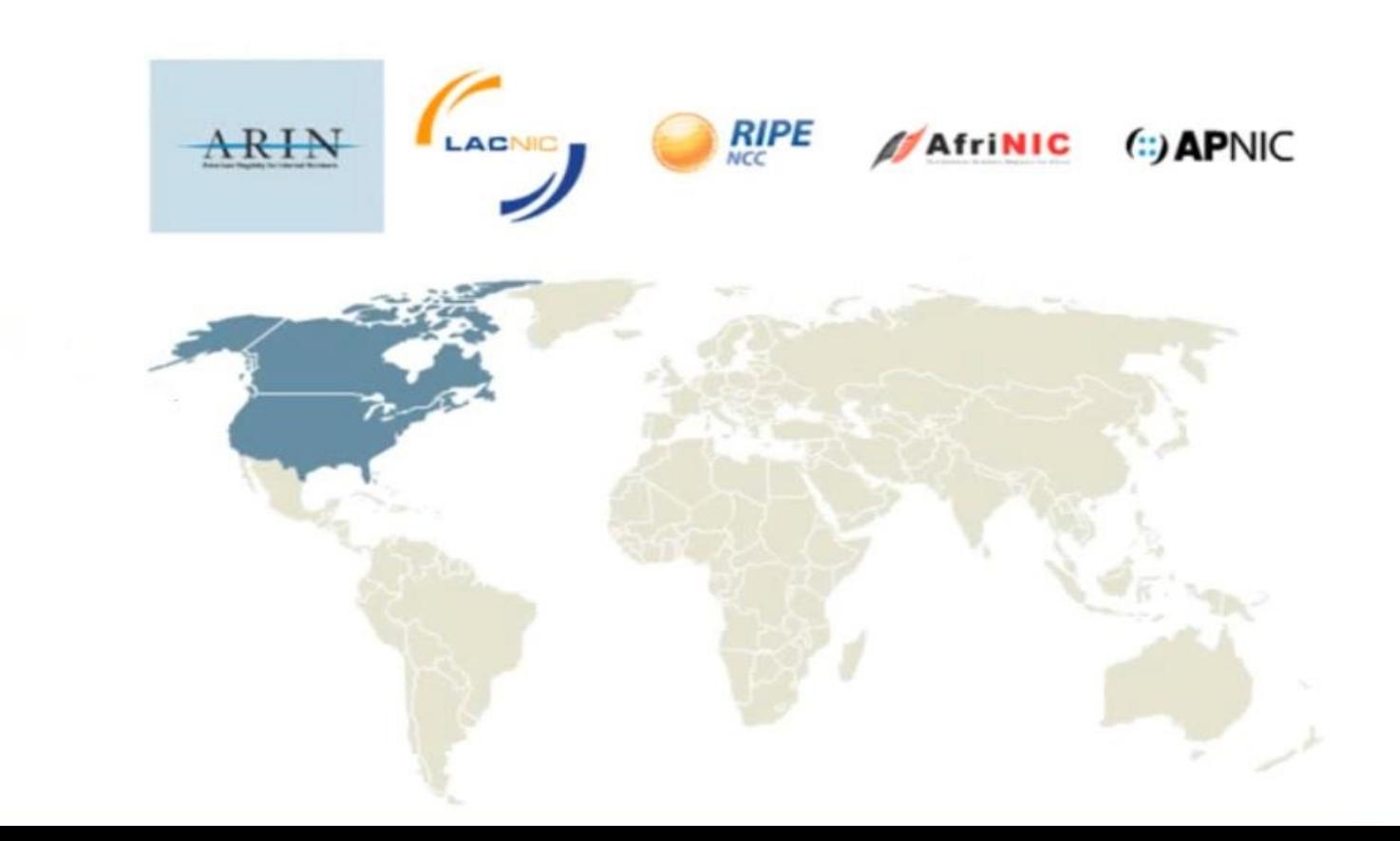

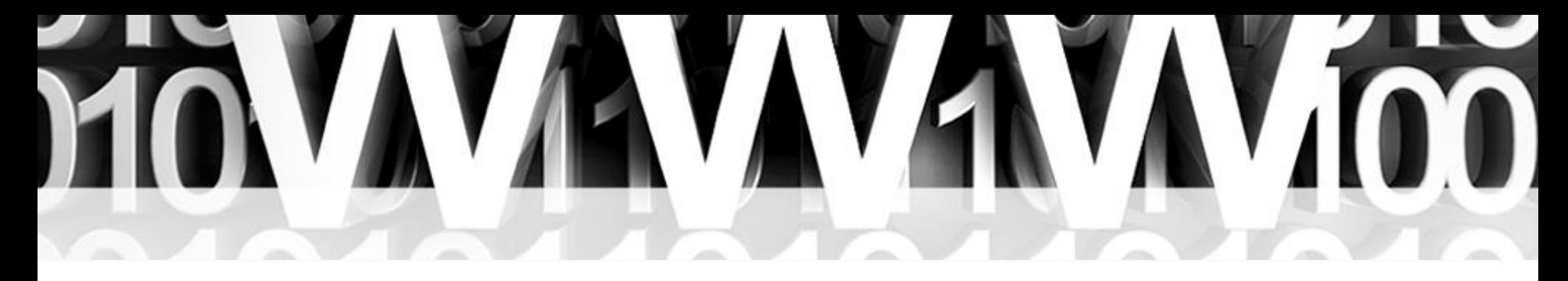

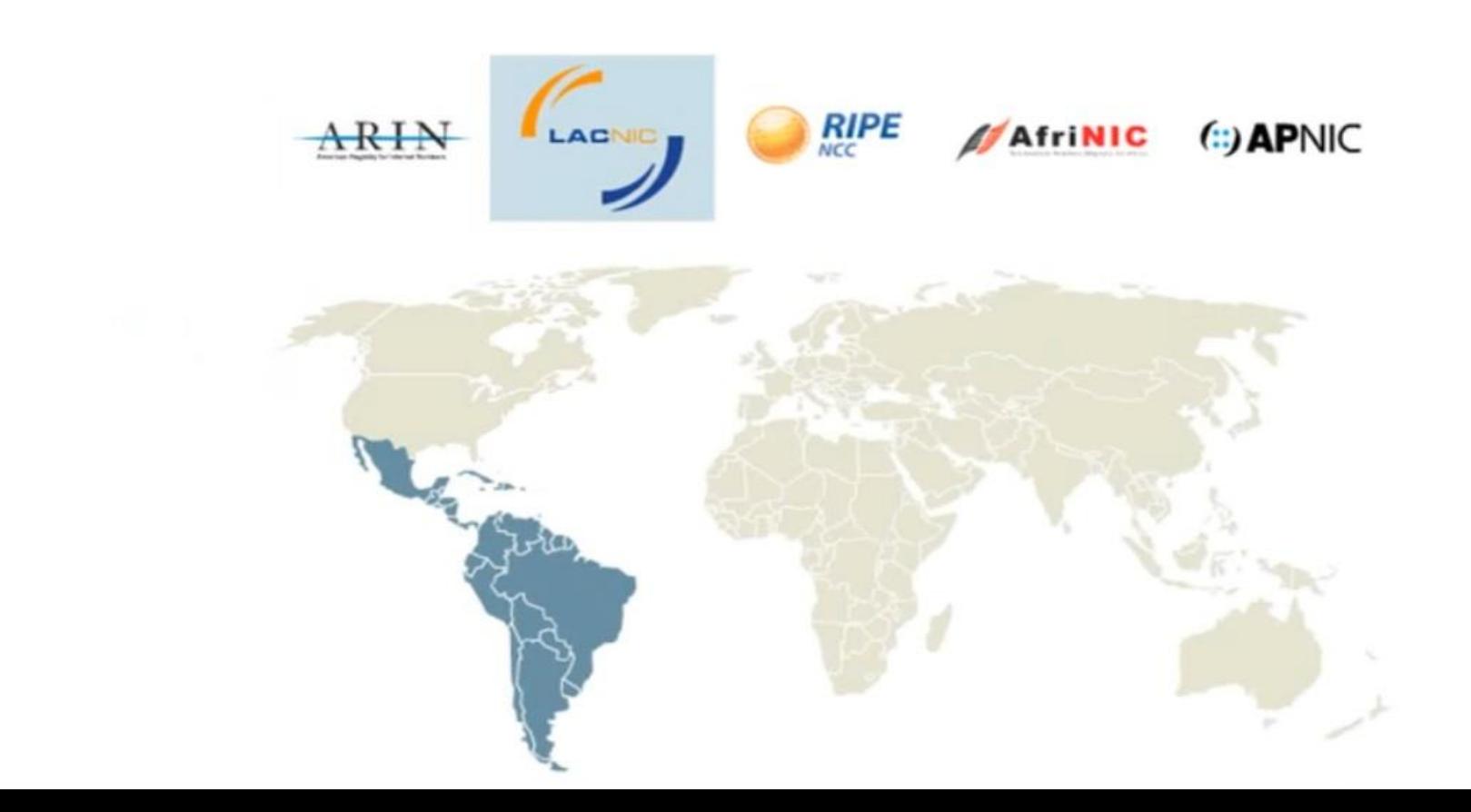

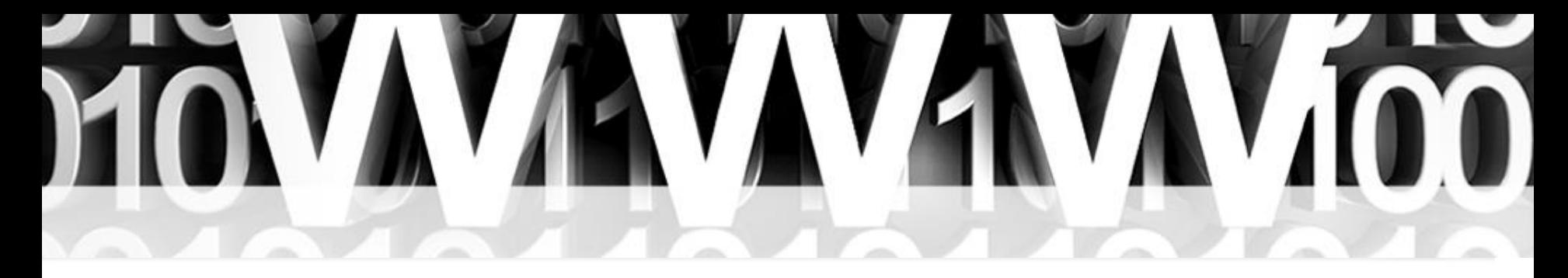

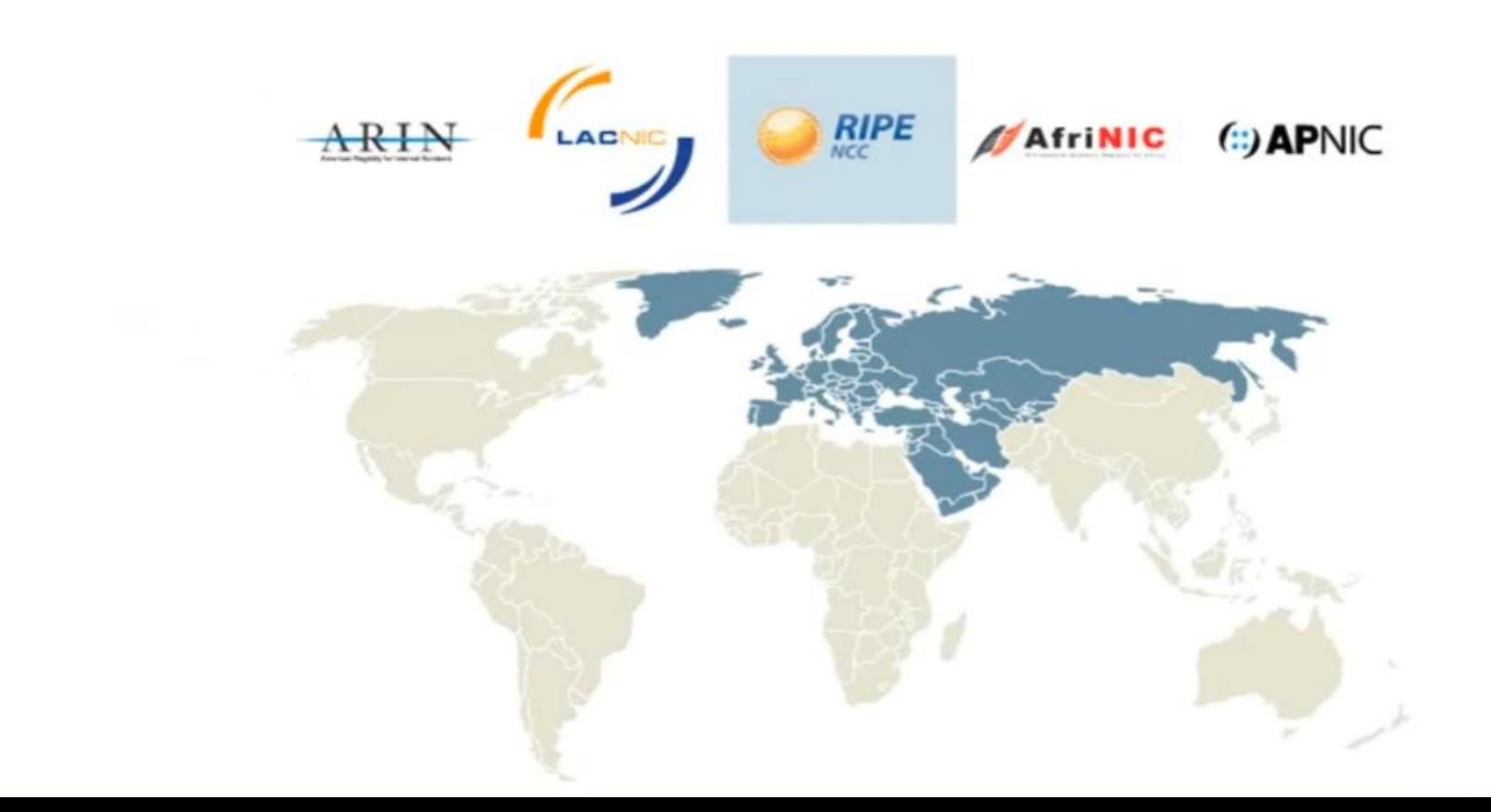

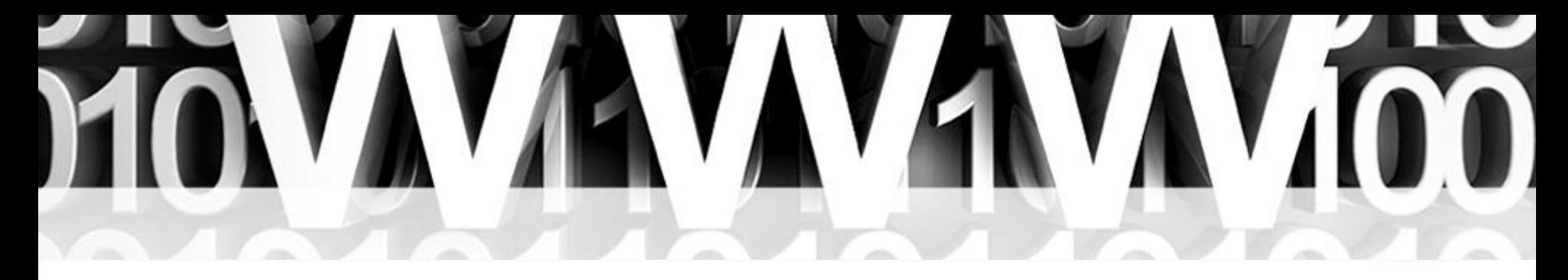

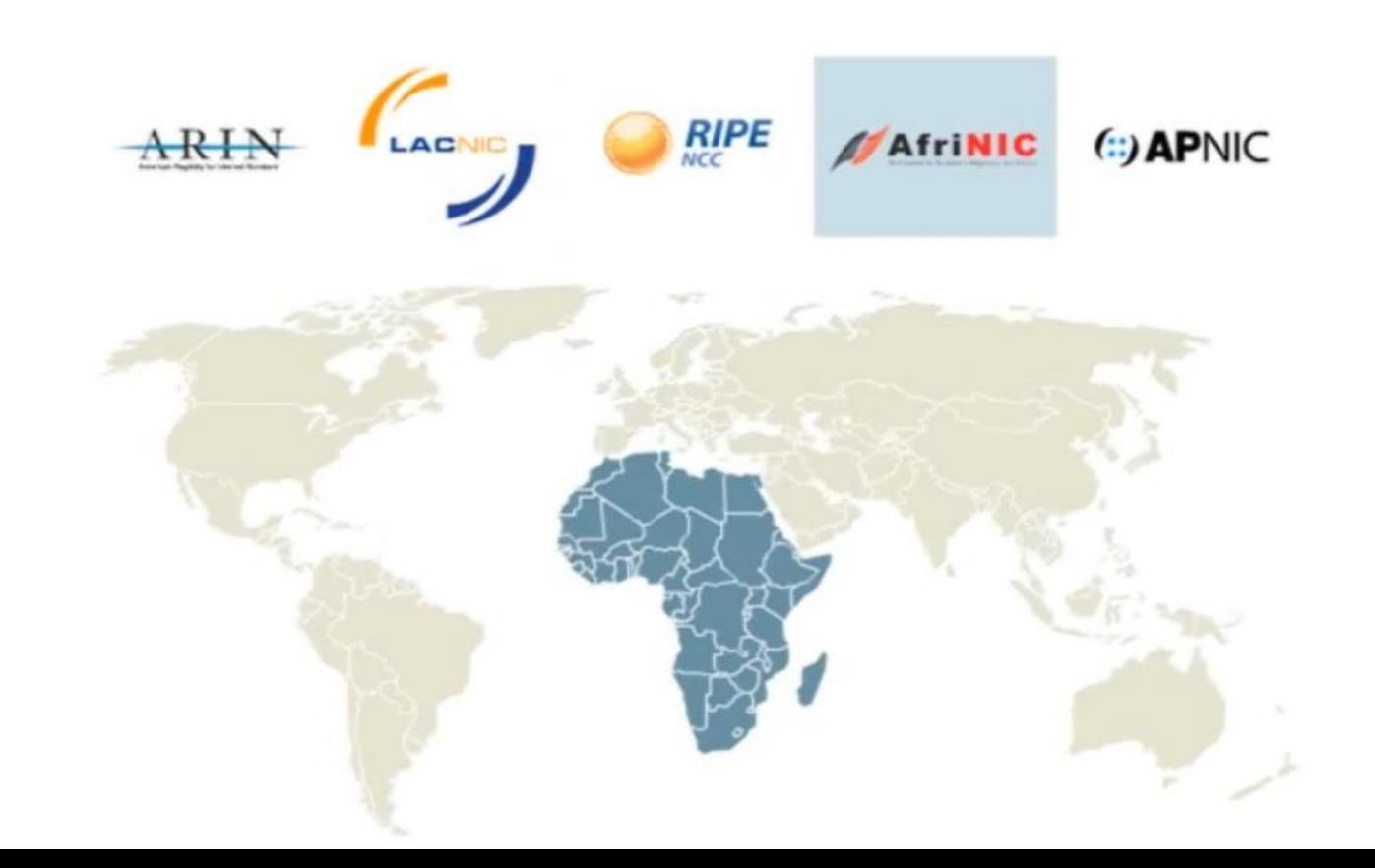

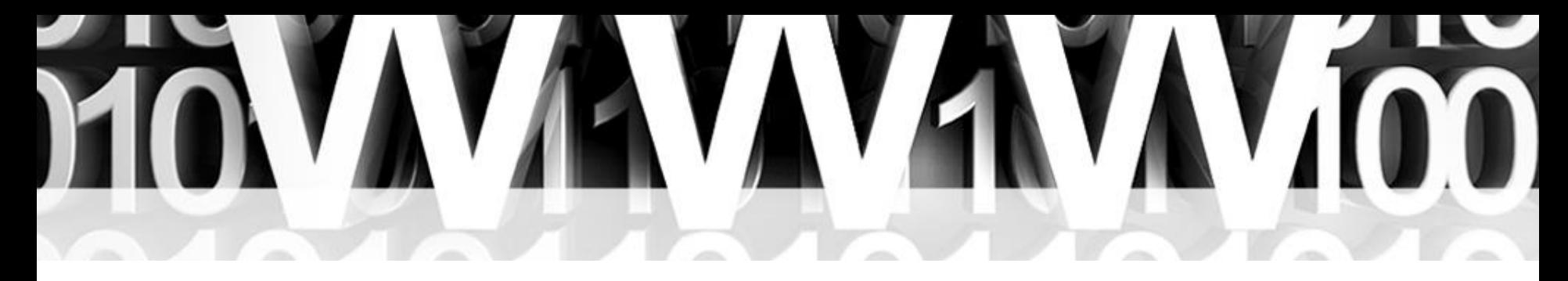

### **Public IP Address Assignment**

Regional Internet Registries (RIR)

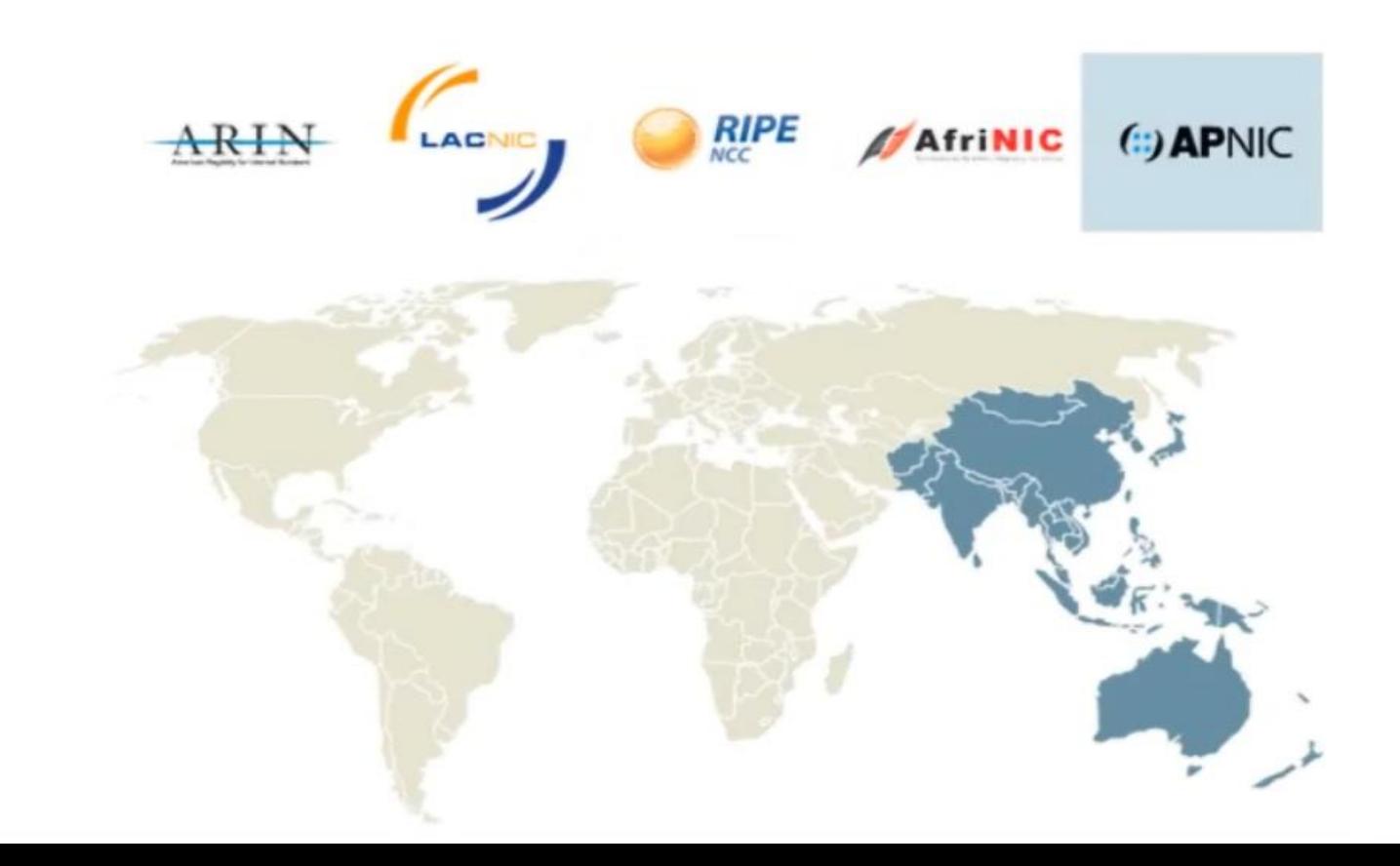

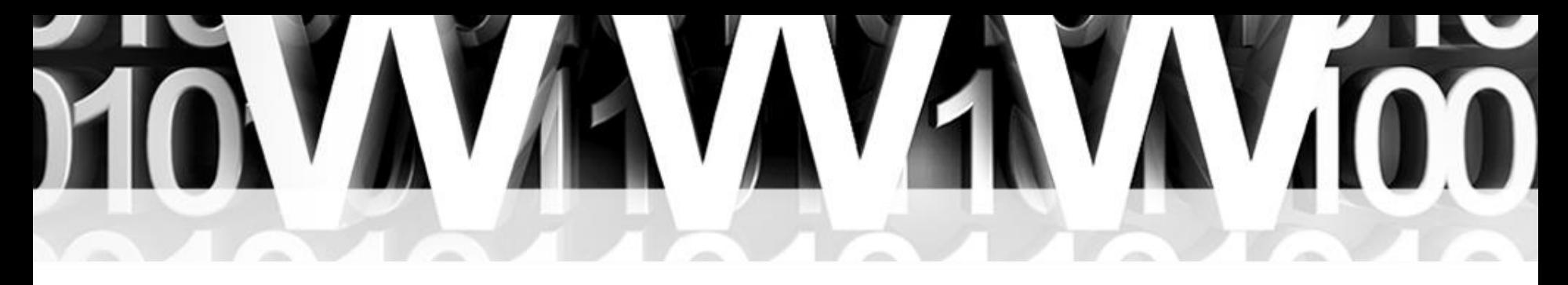

### **Public IP Address Assignment**

#### Step 3

Each RIR further subdivides the address space by allocating public address ranges to National Internet Registries (NIR) or Local Internet Registries (LIR). (ISPs are typically LIRs.)

#### Step 4

Each type of Internet Registry (IR) can assign a further subdivided range of addresses to the end user organization to use.

#### • **Private IP address :**

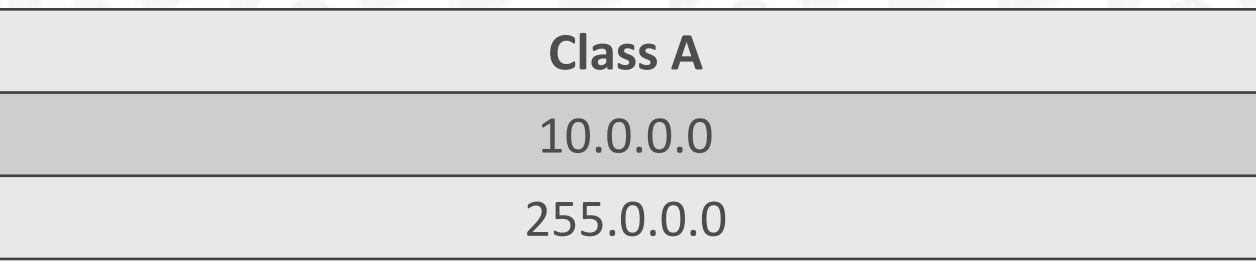

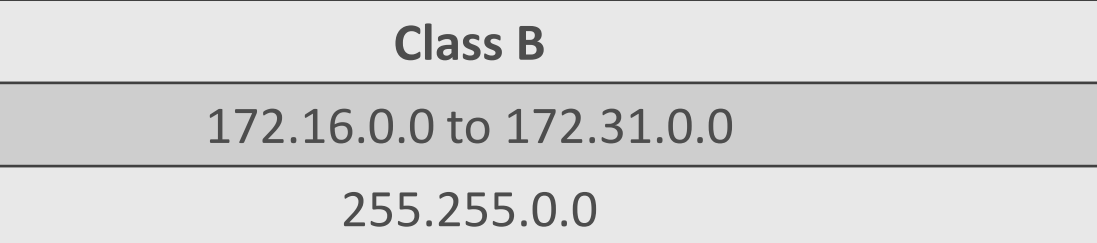

HOVAYAYAYAYAYA

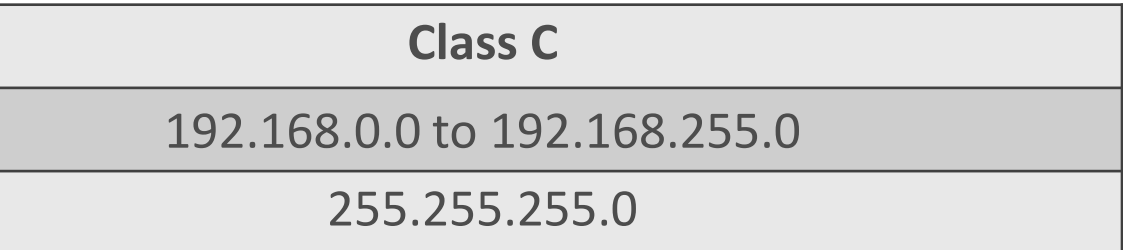

• **Special IP address :**

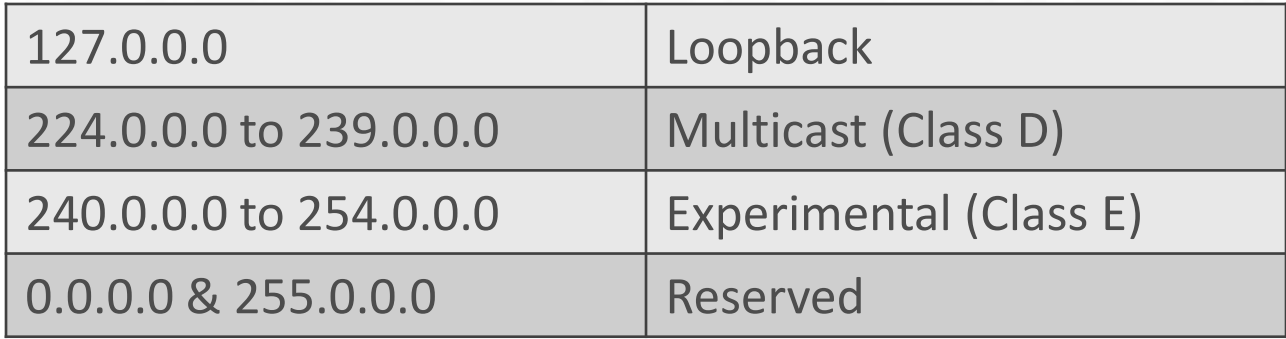